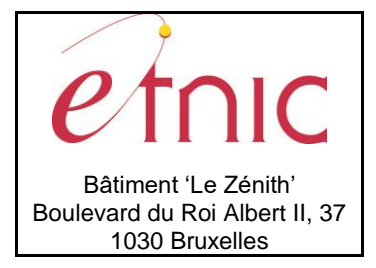

# **Manuel d'utilisation**

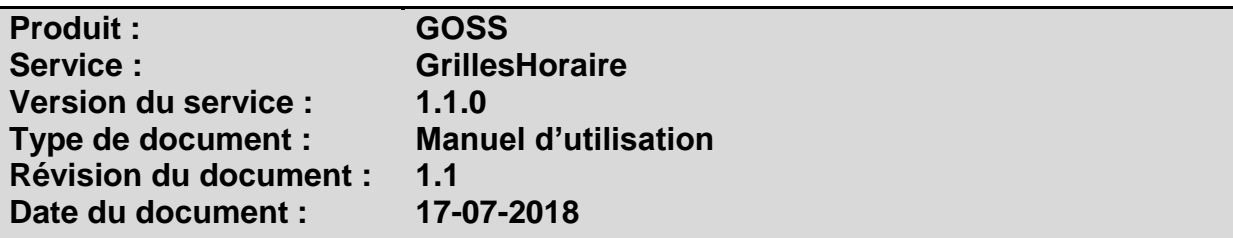

# **Historique**

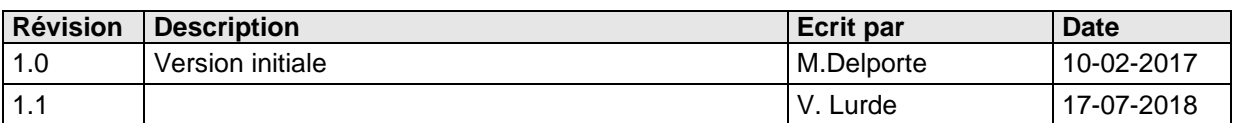

## **Objectifs du document**

Ce document est destiné aux partenaires qui souhaitent utiliser les Services Web de la Fédération Wallonie-Bruxelles et plus particulièrement ceux qui gèrent les grilles-horaire dans l'enseignement au sein de l'application GOSS.

## **Public cible**

Ce document s'adresse principalement aux architectes, analystes et développeurs.

## **Contacts**

Pour toute question ou demande d'assistance technique veuillez contacter le helpdesk de l'Etnic.

Support général Email : [support@etnic.be](mailto:support@etnic.be) Tél : 02 / 800 10 10

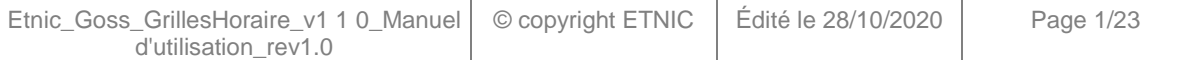

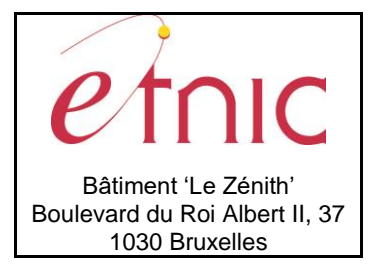

**Manuel d'utilisation** 

# Table des matières

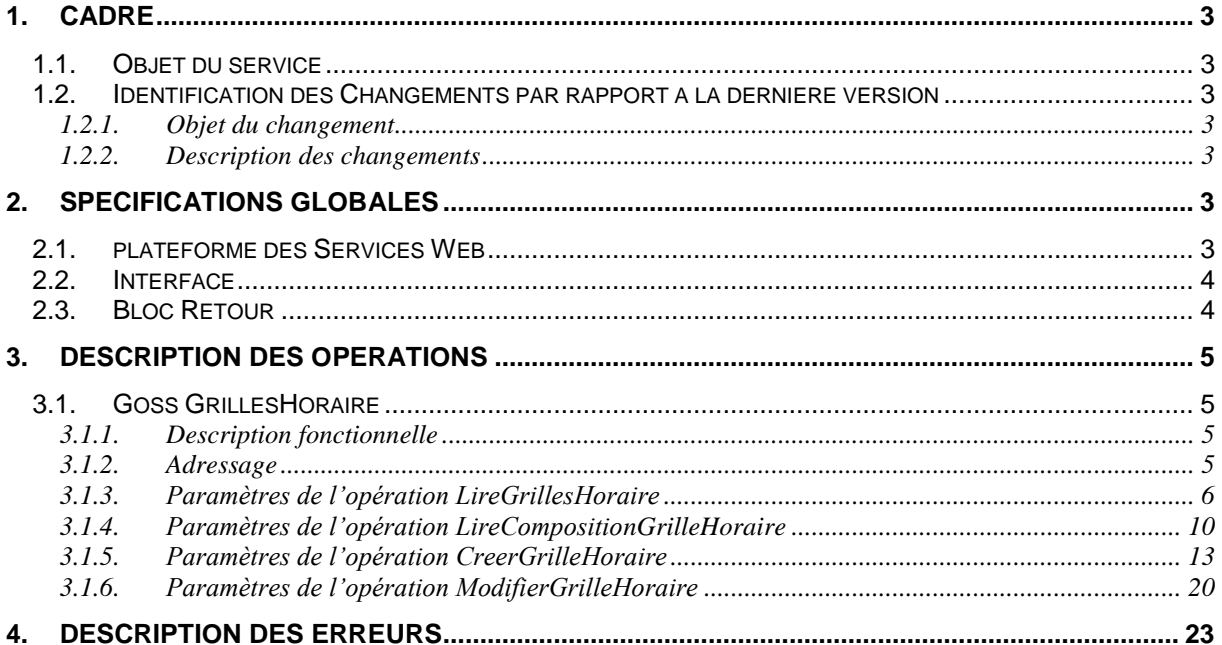

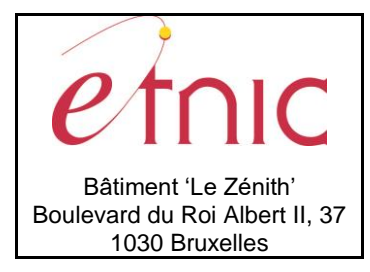

**Manuel d'utilisation**

## **1. CADRE**

### <span id="page-2-0"></span>**1.1. OBJET DU SERVICE**

<span id="page-2-1"></span>Ce service permet aux établissements et aux pouvoirs organisateurs de gérer leurs grilles-horaire.

La liste exhaustive des opérations (4 au total) est la suivante :

- GossGrillesHoraire
	- o « LireGrillesHoraire » : fournit la liste des grilles-horaire d'un établissement.
	- o « LireCompositionGrilleHoraire » : fournit le détail de la composition d'une ou
	- plusieurs grilles-horaire (ses cours, groupes de cours, …). o « CreerGrilleHoraire » : crée une grille-horaire.
	- o « ModifierGrilleHoraire » : modifie une grille-horaire, notamment sa composition.

#### <span id="page-2-2"></span>**1.2. IDENTIFICATION DES CHANGEMENTS PAR RAPPORT A LA DERNIERE VERSION**

### <span id="page-2-3"></span>**1.2.1. Objet du changement**

Sans objet.

#### <span id="page-2-4"></span>**1.2.2. Description des changements**

<span id="page-2-5"></span>Sans objet.

## **2. SPECIFICATIONS GLOBALES**

#### <span id="page-2-6"></span>**2.1. PLATEFORME DES SERVICES WEB**

Le service GOSS GrillesHoraire est disponible à travers la « Plateforme de Services Web » de l'ETNIC. Le point d'accès de la plateforme est unique par environnement. Le routage vers le service demandé est dès lors effectué selon la spécification **WS-Addressing**. Pour chaque requête, une SOAP Action et une adresse « To » doivent être définies pour spécifier le service à adresser.

La communication est sécurisée en transitant à travers un canal SSL implémenté par TLS 1.0. L'authentification se base sur la spécification **WS-Security**. Le profil disponible pour le service GOSS GrillesHoraire est l'authentification en signant les messages avec certificat X.509 (WSSX509) ou UserNameToken (WSSUT : identifiant + mot de passe).

La communication se fait de manière **synchrone** pour le service complet.

Veuillez vous référer au document « Plateforme Services Web ETNIC – Spécifications techniques » disponible dans le catalogue de services SOA sur le site Internet de l'ETNIC pour les détails techniques. Toutes les informations techniques et les procédures d'accès sur la plateforme sont détaillées dans le document « Plateforme Services Web ETNIC – Spécifications techniques » disponible dans le catalogue de services SOA sur le site Internet de l'ETNIC.

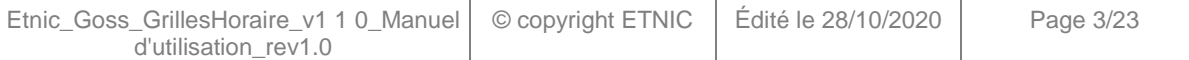

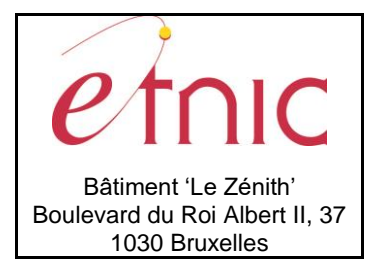

**Manuel d'utilisation**

### <span id="page-3-0"></span>**2.2. INTERFACE**

Le service GOSS GrillesHoraire est compatible avec le protocole **SOAP 1.1**.

Le contrat WSDL et les schémas XSD sont téléchargeables à partir de la fiche du service dans le catalogue de services SOA sur le site Internet de l'ETNIC.

Les URLs des endpoints dans les différents environnements sont les suivantes :

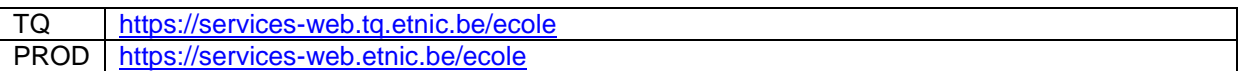

### <span id="page-3-1"></span>**2.3. BLOC RETOUR**

Chaque service renvoie une réponse composée d'un bloc retour générique et de la réponse en tant que telle du service. Le bloc retour sert à indiquer si la requête a été exécutée avec succès ou pas, et un ou plusieurs messages d'information, d'avertissement ou d'erreur en fonction du déroulement. Les codes et libellés des messages sont listés à la section 5.

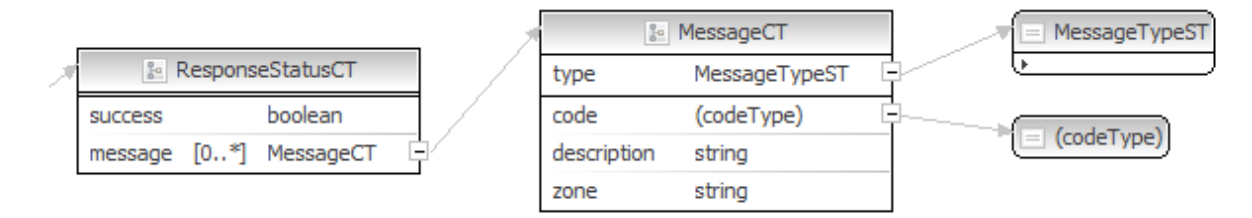

### **ResponseStatusCT**

**success**, boolean, *obligatoire* : Code indiquant l'aboutissement de la requête. **message**, MessageCT*, de 0 à plusieurs* : Message renvoyé.

### **MessageCT**

Attributs:

**type**, *MessageTypeST*: Type de message.

**code**, string, 10 caractères maximum : Identifiant du message.

**description**, string : Libellé du message.

**zone**, string : Zone concernée par le message.

**MessageTypeST**, string enum : Type de message.

- **info**
- **warning**
- **error**

![](_page_4_Picture_0.jpeg)

**Manuel d'utilisation**

### **3. DESCRIPTION DES OPERATIONS**

#### <span id="page-4-1"></span><span id="page-4-0"></span>**3.1. GOSS GRILLESHORAIRE**

#### <span id="page-4-2"></span>**3.1.1. Description fonctionnelle**

Le Service Web GrillesHoraire met à disposition des fonctionnalités de lecture et de mise à jour concernant les grilles-horaire d'un établissement.

Pour ce faire, il regroupe les opérations suivantes :

- opération « LireGrillesHoraire »
- opération « LireCompositionGrilleHoraire »
- opération « CreerGrilleHoraire »
- opération « ModifierGrilleHoraire »

Le message de retour contient les informations de la (des) grille(s)-horaire de l'établissement demandé.

### <span id="page-4-3"></span>**3.1.2. Adressage**

![](_page_4_Picture_146.jpeg)

![](_page_4_Picture_147.jpeg)

![](_page_5_Picture_0.jpeg)

# **Manuel d'utilisation**

### <span id="page-5-0"></span>**3.1.3. Paramètres de l'opération LireGrillesHoraire**

### *3.1.3.1. Description de la requête*

![](_page_5_Figure_5.jpeg)

La structure générale de la requête « LireGrillesHoraire » est la suivante :

#### **LireGrillesHoraireRequeteCT**

a**dressing**, AdressingCT, *obligatoire* voir *(\*)*

**authorisation**, AuthorisationCT, *obligatoire* voir *(\*)*

#### *request, la requête*

**nsEtabId**, EtabIdST, *obligatoire* : Identifiant Fase de l'établissement.

**aaScolaire**, AnneeScolaireL4ST, *obligatoire* : Identification de l'année scolaire au cours de laquelle

la formation est organisée. Ex : 2015 pour l'année scolaire 2015-2016.

**coAnneeEtudes**, string, *facultatif* : année d'études de la grille-horaire.

**teIntituleGH**, string, *facultatif* : intitulé de la grille-horaire. Le caractère '%' peut être utilisé comme joker pour une recherche de type « SQL-LIKE »

*(\*) L'élément de type Adressing reprend tous les éléments utiles au « routage » du message*

![](_page_5_Figure_17.jpeg)

*(\*) L'élément de type Autorisation reprend tous les éléments utiles à la sécurité du message*

![](_page_5_Picture_187.jpeg)

![](_page_5_Picture_188.jpeg)

![](_page_6_Picture_0.jpeg)

# **Manuel d'utilisation**

### *3.1.3.2. Description de la réponse*

La structure générale de la réponse « LireGrillesHoraire » est la suivante :

![](_page_6_Figure_5.jpeg)

### **LireGrillesHoraireReponseCT**

a**dressing**, AdressingCT, *obligatoire*

**success,** boolean : résultat de la requête

**messages**, messages : messages d'information, warning ou erreur

#### **ReponseMetierGrilleLSTCT**

**GrilleHoraireLST**, GrilleHoraireLSTCT : Contient de 1 à n éléments de type GrilleHoraireC

#### **GrilleHoraireCT**

**nsGhId**, nsIdST, Identifiant de la grille-horaire

**coAnneeEtudes**, string, Code de l'année d'études

**teIntitule**, string, Intitulé de la grille-horaire.

**nsParamId**, int, Identifiant du type de grille-horaire (voir coTypeGh ci-dessous)

**dtDebut**, date, date de début de la grille-horaire.

**dtFin**, date, date de fin de la grille-horaire.

**coTypeGh**, string, Code du type de la grille-horaire

- ST : Grille standard
- DI : Grille avec dispense
- DE : Grille avec dérogation
- EX : Grille expérimentale

**noPeriode**, float, Nombre de périodes de la grille-horaire.

![](_page_7_Picture_0.jpeg)

# **Manuel d'utilisation**

**coLangueImmersion, string,** code de la langue d'immersion si applicable

- N : Nederlands Néerlandais
- D : Deutsch Allemand
- E : English Anglais

**coEtat**, string, Etat de la grille-horaire.

- **•** OK : Grille valide
- ER : Grille en erreur
- AT : Grille en attente de validation
- VM : Grille à valider par le MFWB

**dtCreation**, date, date à laquelle la grille-horaire a été créée.

**teUserCreation**, string, Utilisateur ayant créé la grille-horaire.

**dtModification**, date, date à laquelle la grille-horaire a été modifiée.

**teUserModification**, string, Utilisateur ayant modifié la grille-horaire.

## *3.1.3.3. Exemple de requête*

*<soapenv:Envelope xmlns:soapenv="http://schemas.xmlsoap.org/soap/envelope/" xmlns:v1="http://servicesweb.etnic.be/goss/grillesHoraire/messages/v1"> <soapenv:Header/> <soapenv:Body> <v1:LireGrillesHoraire> <v1:nsEtabId>246</v1:nsEtabId> <v1:aaScolaire>2016</v1:aaScolaire> <v1:coAnneeEtudes>1 D2 3 TQ</v1:coAnneeEtudes> <v1:teIntituleGH>TQ</v1:teIntituleGH> </v1:LireGrillesHoraire> </soapenv:Body> </soapenv:Envelope>*

![](_page_8_Picture_0.jpeg)

# **Manuel d'utilisation**

## *3.1.3.4. Exemple de réponse*

![](_page_8_Picture_193.jpeg)

![](_page_8_Picture_194.jpeg)

ī

 $\top$ 

![](_page_9_Picture_0.jpeg)

# **Manuel d'utilisation**

### <span id="page-9-0"></span>**3.1.4. Paramètres de l'opération LireCompositionGrilleHoraire**

*Remarque : à partir d'ici, les éléments communs (addressing, authorisation, success…) ne sont plus repris dans les descriptions des opérations*

### *3.1.4.1. Description de la requête*

La structure générale de la requête « LireCompositionGrilleHoraire » est la suivante :

![](_page_9_Figure_7.jpeg)

### **LireCompositionGrilleHoraireRequeteCT**

**nsetabId**, EtabIdST, *obligatoire* : Identifiant Fase de l'établissement. **noGrilleHoraireLST**, NoGrilleHoraireLSTCT, *obligatoire* : Contient de 1 à n éléments (numéro de grille horaire)

## *3.1.4.2. Description de la réponse*

La structure générale de la réponse « LireCompositionGrilleHoraire » est la suivante :

![](_page_9_Figure_12.jpeg)

### **LireCompositionGrilleHoraireReponseCT**

#### **ReponseMetierCompositionGrilleDetailLSTCT**

**CompositionGrilleDetailLst**, CompositionGrilleDetailLSTCT : Contient de 1 à n éléments de type CompositionGrilleCT.

#### **CompositionGrilleCT**

…

**nsGhId**, nsIdST, Identifiant de la grille-horaire

**coEtat**, string, Etat de la grille-horaire.

- OK : Grille valide
- ER : Grille en erreur

![](_page_10_Picture_0.jpeg)

# **Manuel d'utilisation**

- **AT** : Grille en attente de validation
- VM : Grille à valider par le MFWB

**messageErreurs**, Contient de 1 à n éléments de type compositionGrilleMessageErreurCT

compositionGrilleMessageErreurCT (si l'état de la grille = ER)

**coMessage**, string

**teMessage**, string

**composition**, string, Composition de la grille-horaire sous format XML

### *3.1.4.3. Exemple de requête*

*<soapenv:Envelope xmlns:soapenv="http://schemas.xmlsoap.org/soap/envelope/" xmlns:v1="http://servicesweb.etnic.be/goss/grillesHoraire/messages/v1" xmlns:v11="http://enseignement.cfwb.be/types/GrillesHoraire/v1"> <soapenv:Header/> <soapenv:Body> <v1:LireCompositionGrilleHoraire> <v1:nsEtabId>1192</v1:nsEtabId> <v1:noGrilleHoraireLST> <v11:nsGhId>84905</v11:nsGhId> <v11:nsGhId>85729</v11:nsGhId> </v1:noGrilleHoraireLST> </v1:LireCompositionGrilleHoraire> </soapenv:Body> </soapenv:Envelope>*

## *3.1.4.4. Exemple de réponse*

![](_page_10_Picture_204.jpeg)

![](_page_10_Picture_205.jpeg)

![](_page_11_Picture_0.jpeg)

## **Manuel d'utilisation**

### *3.1.4.5. Interpréter une composition de grille-horaire (les cours)*

*La composition de la grille est une représentation sous format XML au sein des balises <composition></composition>. Elle est encapsulée dans une section CDATA afin d'éviter d'interpréter le contenu comme des balises ou des entités appartenant au message de réponse.*

#### *Exemple :*

#### *<p704:composition>*

 *<![CDATA[<GRI><CAD><COD>11</COD><LIB>Formation commune</LIB><PER>17</PER><OPT><COD>FC01</COD><LIB>FORMATION COMMUNE 1</LIB><PER>17</PER><OPT><COD>1010</COD><LIB>RELIGION-MORALE</LIB><PER>2</PER></OPT> …]] </p704:composition>*

- *Chaque grille commence par une balise <GRI>*
- *<CAD> signifie « cadre de formation »*
- *<COD> signifie « codification » du cadre de formation, cours ou groupe de cours.*
- *<LIB> signifie « libellé » du cadre de formation, cours ou groupe de cours.*
- *<PER> signifie « nombre de périodes » du cadre de formation, cours ou groupe de cours.*
- *<OPT> signifie « option ». Il représente un cours ou un groupe de cours.*
- *<IMM>true</IMM> signifie que le cours est donné en immersion linguistique (la langue de l'immersion est définie dans la grille-horaire, pas dans sa composition => voir opération lireGrillesHoraire)*

-

*Les éléments « cadre », « cours » ou « groupe de cours » sont toujours structurés de la même manière : <CAD> ou <OPT>*

*<COD> la codification du cadre, cours ou groupe de cours </COD>*

*<LIB> le libellé du cadre, cours ou groupe de cours </LIB>*

*<PER> le nombre de périodes du cadre, cours ou groupe de cours </PER>*

*<IMM>true</IMM> si le cours ou groupe de cours se donne en immersion linguistique*

*</CAD> ou </OPT>*

Les cours imbriqués dans un groupe de cours se présentent comme ceci :

![](_page_11_Picture_235.jpeg)

![](_page_11_Picture_236.jpeg)

![](_page_12_Picture_0.jpeg)

# **Manuel d'utilisation**

## <span id="page-12-0"></span>**3.1.5. Paramètres de l'opération CreerGrilleHoraire**

## *3.1.5.1. Description de la requête*

La structure générale de la requête « CreerGrilleHoraire » est la suivante :

![](_page_12_Figure_6.jpeg)

#### **CreerGrilleHoraireRequeteCT**

…

**nsetabId**, EtabIdST, *obligatoire* : Identifiant Fase de l'établissement.

**coAnneeEtudes**, string, *obligatoire* : code de l'année d'études sur laquelle porte la grille-horaire.

**teIntituleGH**, string, *obligatoire* : intitulé de la grille-horaire.

**dtDebut**, date, *obligatoire* : date de début de la grille-horaire.

**dtFin**, date, *obligatoire* : date de fin de la grille-horaire (maximum la fin de l'année scolaire en cours) **coTypeGrille**, string, Code du type de la grille-horaire

- ST : Grille standard
- DI : Grille avec dispense

**coLangueImmersion**, string, Code de la langue d'immersion

- DE : Allemand
- EN : Anglais
- NL : Néerlandais

**compositionGrilleLST**, CompositionGrilleLSTCT : Contient de 1 à n éléments de type **CompositionGrilleCT.** 

**CompositionGrilleCT** :

**coCadre**, string, obligatoire, Code du cadre

**coGroupe**, string, facultatif, Code du groupe auquel est rattaché le cours

**coSousGroupe**, string, facultatif, Code du sous-groupe auquel est rattaché le cours

![](_page_13_Picture_0.jpeg)

# **Manuel d'utilisation**

**coCours**, string, facultatif, Code du cours

**noPeriode**, float, obligatoire, nombre de périodes du cours (ou groupe de cours) **swImmersion**, int, facultatif, indique si le cours est suivi en immersion

- $\bullet$  0 : Non
- $-1:$  Oui

coCours, coGroupe et coSousGroupe sont facultatifs. coGroupe devient obligatoire lorsque coSousGroupe est renseigné.

## *3.1.5.2. Description de la réponse*

La structure générale de la réponse « CreerGrilleHoraire » est la suivante :

![](_page_13_Figure_10.jpeg)

#### **CreerGrilleHoraireReponseCT**

…

**ReponseMetierGrilleCT**

**grilleHoraire**, GrilleHoraireCT : Détail de la grille-horaire **GrilleHoraireCT**: *Voir le paragraphe décrivant l'opération « lireGrillesHoraire »*

![](_page_14_Picture_0.jpeg)

# **Manuel d'utilisation**

### *3.1.5.3. Exemple de requête*

![](_page_14_Picture_257.jpeg)

![](_page_15_Picture_0.jpeg)

# **Manuel d'utilisation**

## *3.1.5.4. Exemple de réponse*

![](_page_15_Picture_147.jpeg)

![](_page_16_Picture_0.jpeg)

## **Manuel d'utilisation**

### *3.1.5.5. Changements d'état d'une grille-horaire lors de sa création*

La requête de création d'une grille-horaire renvoie **le numéro de la grille nouvellement créée** ainsi que les informations de base (voir exemple de réponse ci-dessous).

L'état de la grille est à ce moment : *CR (en création)*

#### Ensuite, **2 processus de vérification sont exécutés** :

- 1. **Une vérification des cours** composant la grille dans le cadre de référence (exécutée directement et dure +- 30'' à 1'). Si cette vérification réussit, l'état de la grille passe à **AT (en attente de validation)**, sinon à **ER (en erreur)**
- 2. **Une validation de la grille-horaire** sur base de règles en fonction de l'année d'études, du réseau d'enseignement, … (processus exécuté tous les jours de la semaine chaque heure entre 8h20 et 17h20). Si cette validation réussit, la grille est **OK (valide)** , sinon elle passera en **ER (en erreur)**

A tout moment, l'utilisateur peut vérifier l'état de la grille-horaire en appelant l'opération « LireGrillesHoraire » ou « LireCompositionGrilleHoraire »…

Remarque : l'étape 2 n'est pas réalisée si l'état de la grille-horaire est ER après l'étape 1

![](_page_17_Picture_0.jpeg)

# **Manuel d'utilisation**

#### *3.1.5.6. Créer une composition d'une grille-horaire (les cours)*

Chaque cours ou groupe de cours que l'on souhaite ajouter dans la grille doit se trouver dans la balise <coCours>. De plus, la requête doit mentionner également le code du cadre de formation et le nombre de périodes. Exemple :

*<v1:compositionGrilleLST> <v11:compositionGrille> <v11:coCadre>51</v11:coCadre> <v11:coCours>1075</v11:coCours> <v11:noPeriode>2</v11:noPeriode> </v11:compositionGrille> </v1:compositionGrilleLST>*

Les codes de cadres, cours et groupes de cours qui sont envoyés dans la composition doivent correspondre exactement à ceux du cadre de référence (application métier CADO).

Le nombre de périodes renseignés par cours doit se trouver dans la fourchette indiquée dans le cadre de référence.

Exemple :

![](_page_17_Picture_9.jpeg)

Cette requête retourne une erreur car la tranche de périodes est de 0 à 2.

#### **Il n'est pas nécessaire d'envoyer tous les cours dans la requête !**

En effet, pour un groupe de cours dans lequel aucun choix de périodes n'est nécessaire (exemple : certaines options de base groupées), il suffit de mentionner dans la requête le code du groupe de cours. La grille-horaire reprendra le groupe de cours et la totalité des cours le composant.

![](_page_17_Picture_202.jpeg)

![](_page_18_Picture_0.jpeg)

# **Manuel d'utilisation**

#### Exemple :

![](_page_18_Picture_205.jpeg)

L'OBG 7124 est celle que l'on a choisie, les cours 2090 et 2190 sont des cours qui se trouvent à l'intérieur de l'OBG et pour lesquels l'utilisateur doit réaliser un choix dans le nombre de périodes. Les 3 codes sont dès lors communiqués. On applique le même principe pour les cours en immersion linguistique.

On le voit, les cours choisis pour composer la grille sont renseignés dans la balise <coCours>.

Si le cours fait partie d'un groupe de cours, le groupe de cours sera aussi renseigné dans la balise <coGroupe>. Si 2 niveaux sont nécessaires pour atteindre le cours dans le cadre de référence, on utilisera les 3 balises <coGroupe> <coSousGroupe> et <coCours> avec le groupe de plus haut niveau dans la première.

**ATTENTION : par défaut, le service choisit le nombre de périodes minimal dans les cours** si les nombre de périodes ne sont pas communiqués à l'intérieur des groupes de cours. Parfois, il en résulte que la somme des périodes du groupe n'atteint pas le nombre minimal requis. Exemple d'erreur :

*<p164:code>31241</p164:code>*

*<p164:description>Le total des périodes des cours du groupe doit être compris entre 28 et 28</p164:description> <p164:zone>FC01</p164:zone>*

![](_page_18_Picture_206.jpeg)

![](_page_19_Picture_0.jpeg)

# **Manuel d'utilisation**

## <span id="page-19-0"></span>**3.1.6. Paramètres de l'opération ModifierGrilleHoraire**

## *3.1.6.1. Description de la requête*

La structure générale de la requête « ModifierGrilleHoraire » est la suivante :

![](_page_19_Figure_6.jpeg)

### **ModifierGrilleHoraireRequeteCT**

**nsetabId**, EtabIdST, *obligatoire* : Identifiant Fase de l'établissement. **nsGhId**, nsIdST, *obligatoire* : Identifiant de la grille-horaire. **teIntituleGH**, string, *obligatoire* : intitulé de la grille-horaire. **dtDebut**, date, *obligatoire* : date de début de la grille-horaire.

**dtFin**, date, *obligatoire* : date de fin de la grille-horaire.

**coLangueImmersion**, string, Code de la langue d'immersion

- DE : Allemand
- EN : Anglais
- NL : Néerlandais

**compositionGrilleLST**, CompositionGrilleLSTCT : Contient de 1 à n éléments de type

## **CompositionGrilleCT.**

**CompositionGrilleCT** : Voir paragraphe CreerGrilleHoraire

![](_page_19_Picture_186.jpeg)

![](_page_20_Picture_0.jpeg)

# **Manuel d'utilisation**

## *3.1.6.2. Description de la réponse*

La structure générale de la réponse « ModifierGrilleHoraire » est la suivante :

![](_page_20_Figure_5.jpeg)

#### **ModifierGrilleHoraireReponseCT**

…

**ReponseMetierGrilleCT**

**grilleHoraire**, GrilleHoraireCT : Détail de la grille-horaire

**GrilleHoraireCT**: *Voir le paragraphe décrivant l'opération « lireGrillesHoraire »*

## *3.1.6.3. Exemple de requête*

![](_page_20_Picture_189.jpeg)

![](_page_20_Picture_190.jpeg)

![](_page_21_Picture_0.jpeg)

# **Manuel d'utilisation**

## *3.1.6.4. Exemple de réponse*

![](_page_21_Picture_150.jpeg)

![](_page_22_Picture_0.jpeg)

# **Manuel d'utilisation**

### **4. DESCRIPTION DES ERREURS**

<span id="page-22-0"></span>![](_page_22_Picture_201.jpeg)